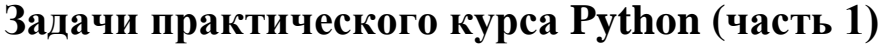

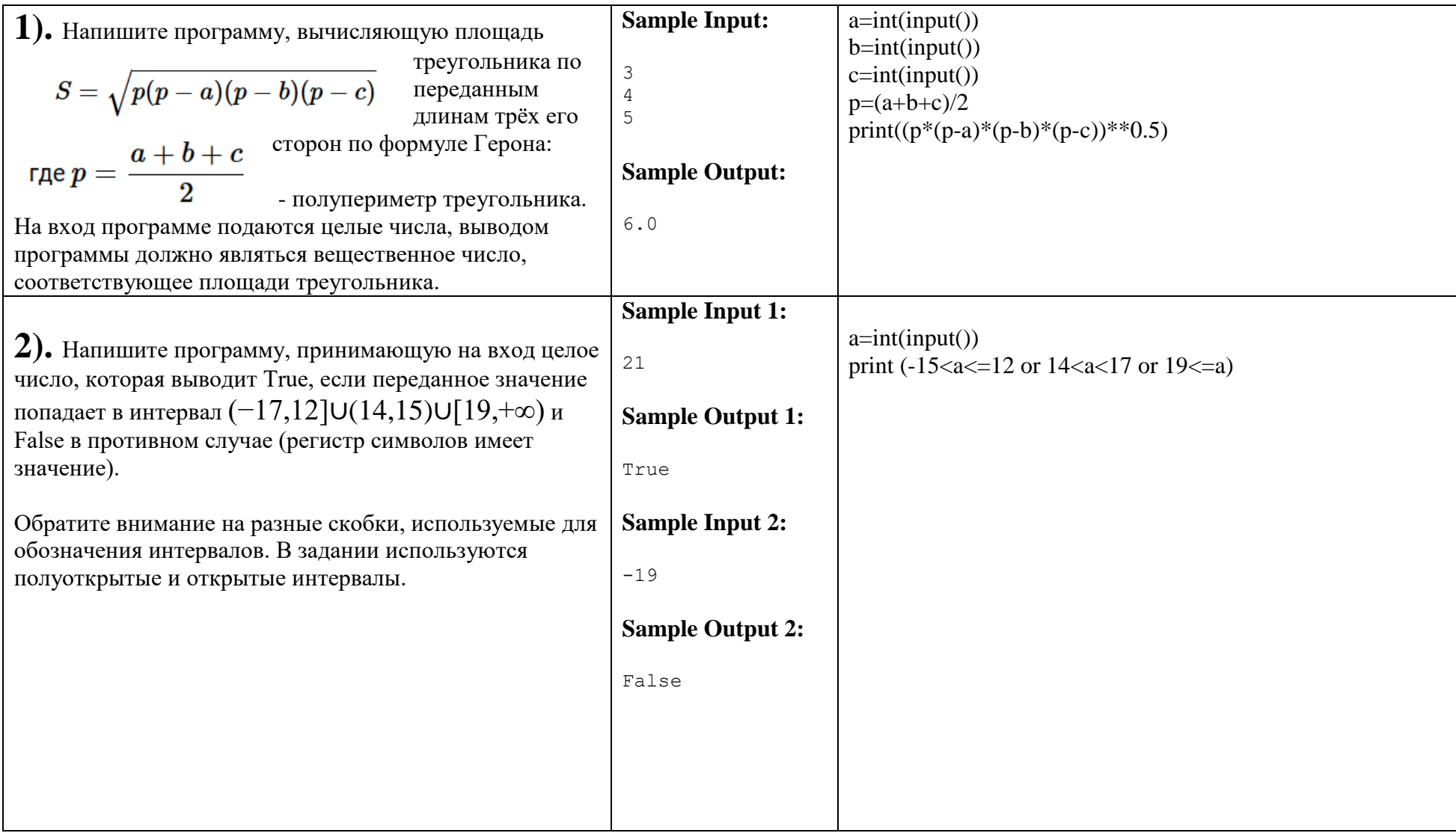

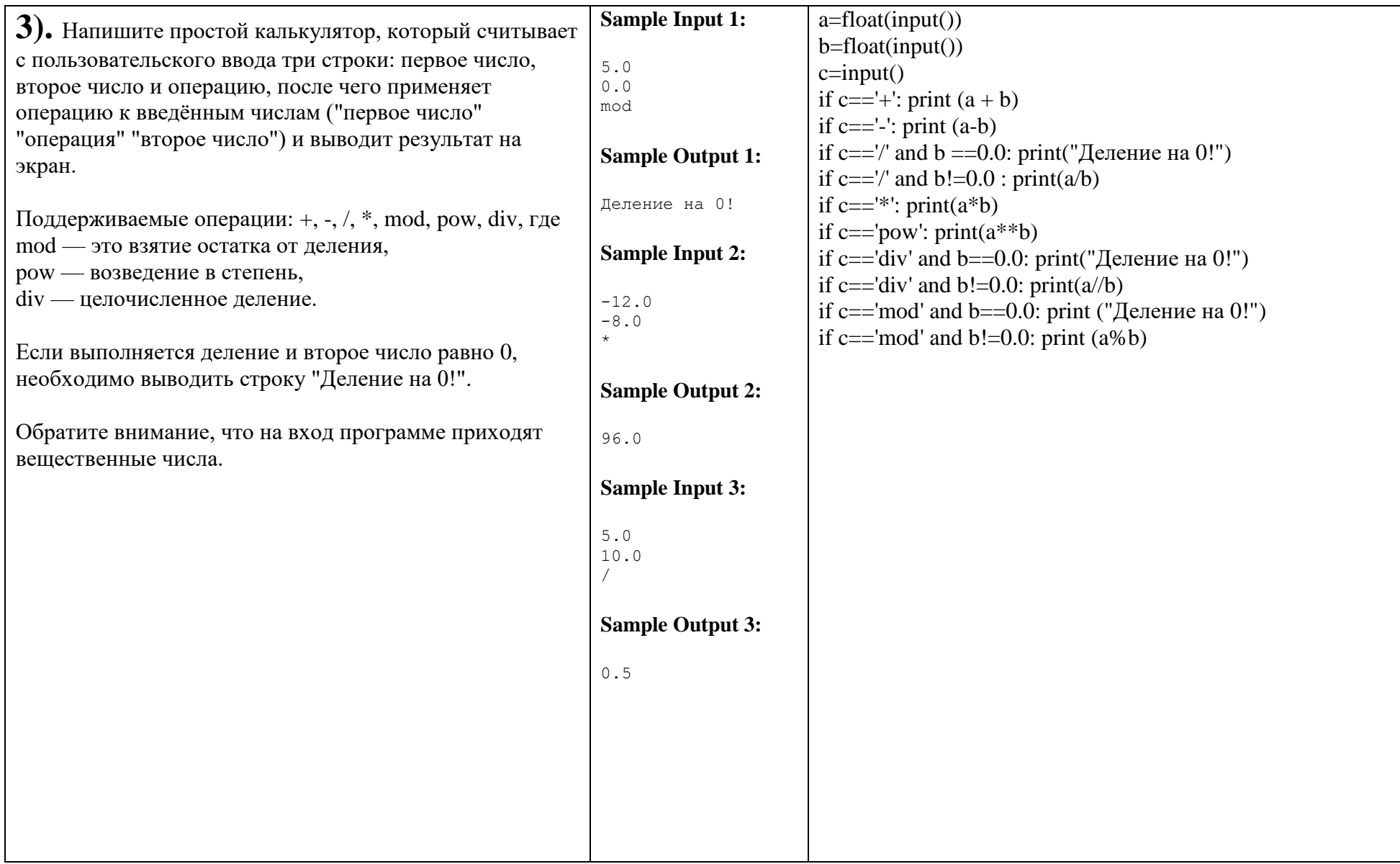

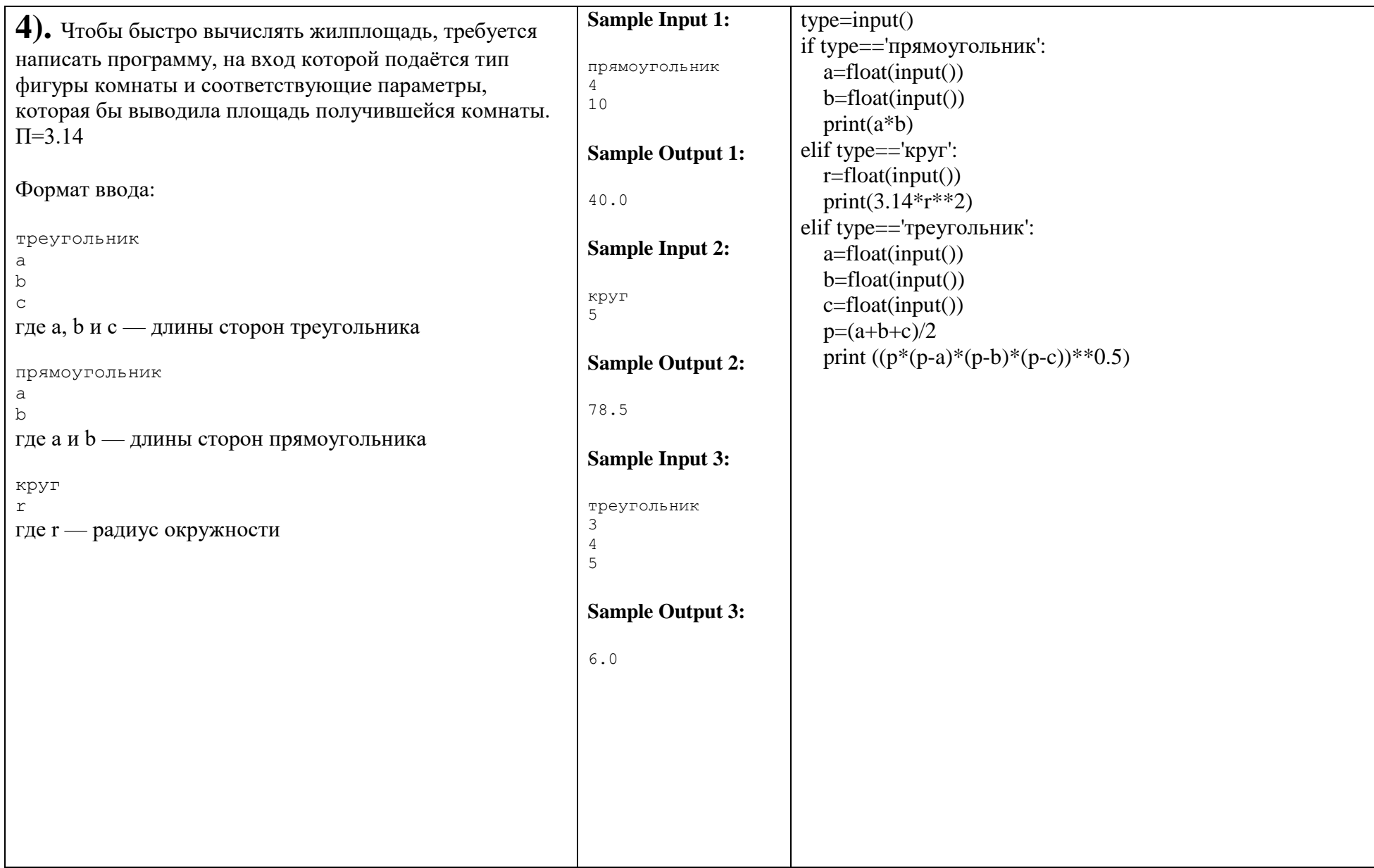

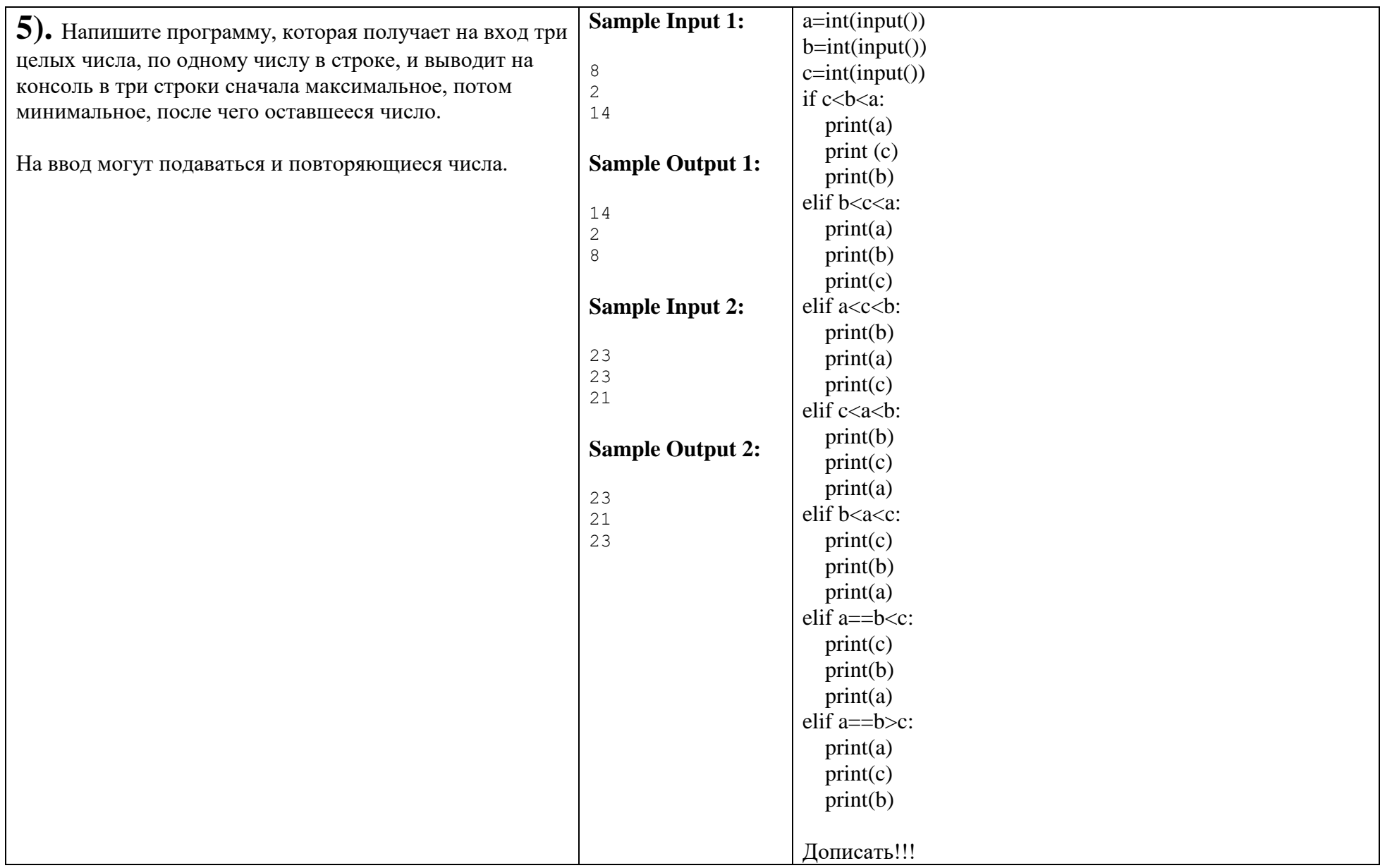

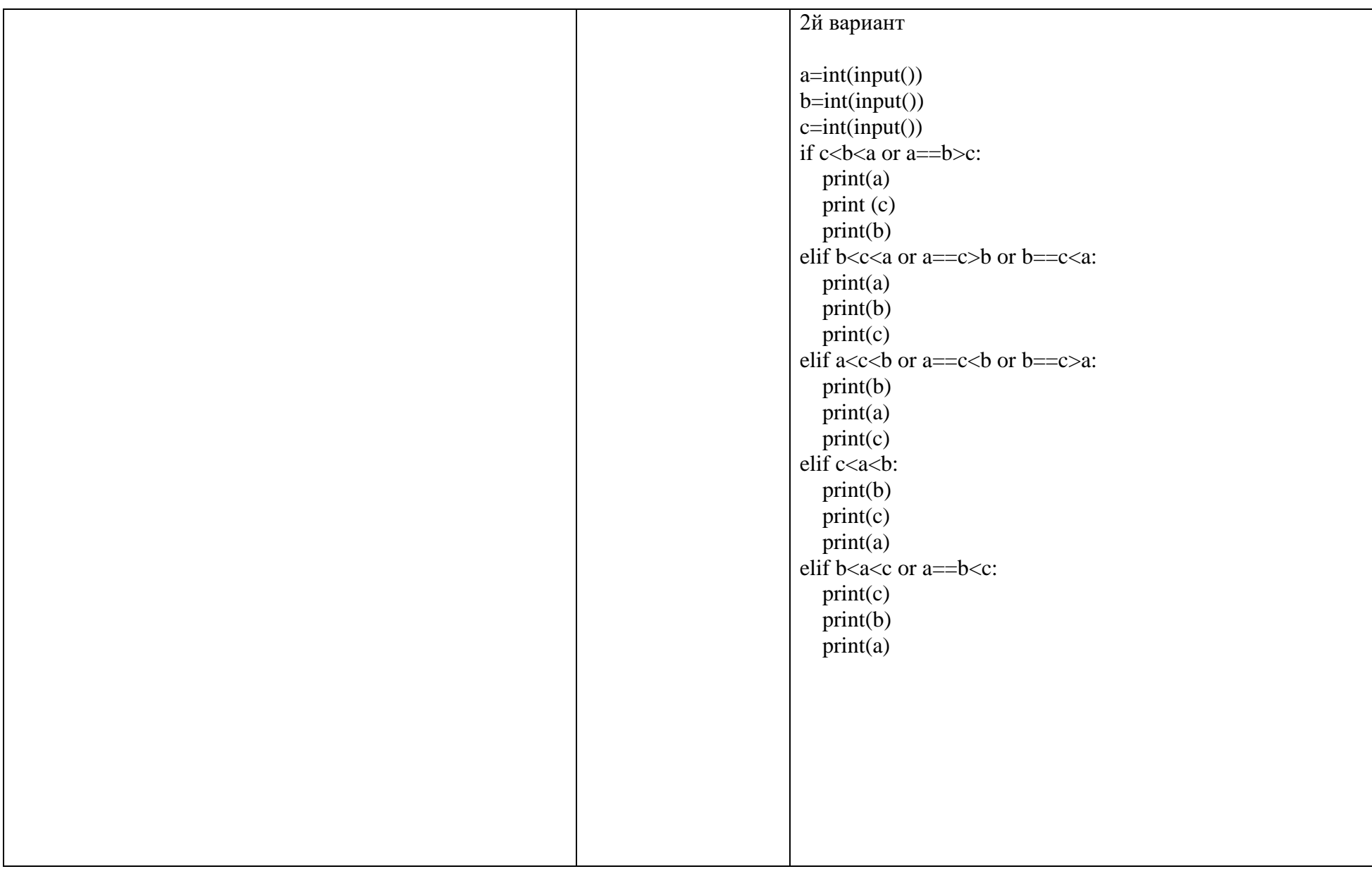

![](_page_5_Picture_1.jpeg)